## **tetaneutral.net - Evolution #45**

# **Mirroir debian local et autres**

18/07/2011 10:33 - Laurent GUERBY

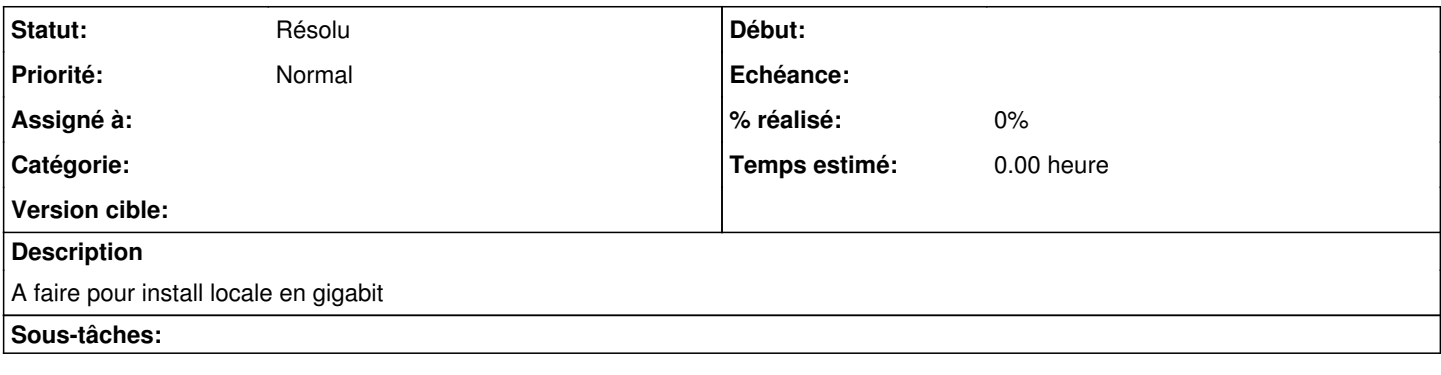

#### **Historique**

### **#1 - 13/02/2012 14:03 - Laurent GUERBY**

Geoffray va regarder.

Wiki : [Miroirs](https://git.tetaneutral.net/projects/tetaneutral/wiki/Miroirs)

#### **#2 - 13/02/2012 14:13 - Laurent GUERBY**

L'idée et de faire un peu d'utile (debian) mais aussi d'aider des projets qui n'ont pas trop de visibilité et de miroirs.

S'il y a besoin d'espace disque j'ai deja eu des propositions sur des machines physique de membres, au besoin l'association achetera des disques.

Pour la bande passante il faut activer IPv6 bien sur, apres on verra si on doit faire un outil qui adapte la bande passante pour exploiter au mieux le tarif 95eme centile.

## **#3 - 13/02/2012 19:44 - Geoffray Levasseur**

Je viens de lancer le téléchargement des dépot Sabayon et 0linux chez moi pour les étudier. Après il suffit de syncro avec du rsyncd bien configuré une fois qu'on a l'espace sur les machines. J'ai environ 800 GB de libre sur 2 disques (400 chacun environ) donc je pense pouvoir récupérer 2 à 3 dépots simultanément pour les étudier.

Au niveau serveurs...

Un seul pour tout les miroirs (comme Free) ou un serveur différent pour chacun (comme Nluug.nl) ? On prend quoi comme serveur : Proftpd, vsftpd, ...? Apache ou lighttpd suffit?

Quoi qu'il en soit on devrait proposer le FTP et le HTTP (avec la même arborescence) comme c'est fait la plupart du temps. Est-ce qu'on envisage le RSync pour proposer la facilité à créer des mirroir depuis TTN ?

## **#4 - 22/02/2012 10:19 - Julien Aubé**

J'ai un disque de 2To disponible si nécessaire. Il est chez Ouin, je peux le ramener à partir du 27/02/2012.

## **#5 - 27/12/2014 19:00 - Laurent GUERBY**

*- Statut changé de Nouveau à Résolu*

**[MiroirDebian](https://git.tetaneutral.net/projects/tetaneutral/wiki/MiroirDebian)**